UNIVERSIDADE FEDERAL DE CAMPINA GRANDE

CENTRO DE EDUCAÇÃO E SAÚDE

UNIDADE ACADÊMICA DE EDUCAÇÃO

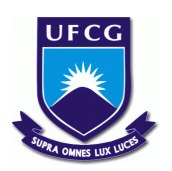

# **O AUDIOVISUAL NO ENSINO DAS CIÊNCIAS**

# **NÁBILA RAQUEL DOS SANTOS**

Cuité - PB

# **NÁBILA RAQUEL DOS SANTOS**

# **O AUDIOVISUAL NO ENSINO DAS CIÊNCIAS**

Trabalho de Conclusão de Curso apresentado ao curso de Licenciatura em Química da Universidade Federal de Campina Grande, *Campus* Cuité, como um dos pré-requisitos a obtenção do título de graduação em Licenciatura Plena.

Orientador: José Carlos de Freitas Paula

Área de Concentração: Ensino de Ciências

Linha de Pesquisa: Instrumentação no Ensino de Ciências

Cuité - PB

i

FICHA CATALOGRÁFICA ELABORADA NA FONTE Responsabilidade Jesiel Ferreira Gomes – CRB 15 – 256

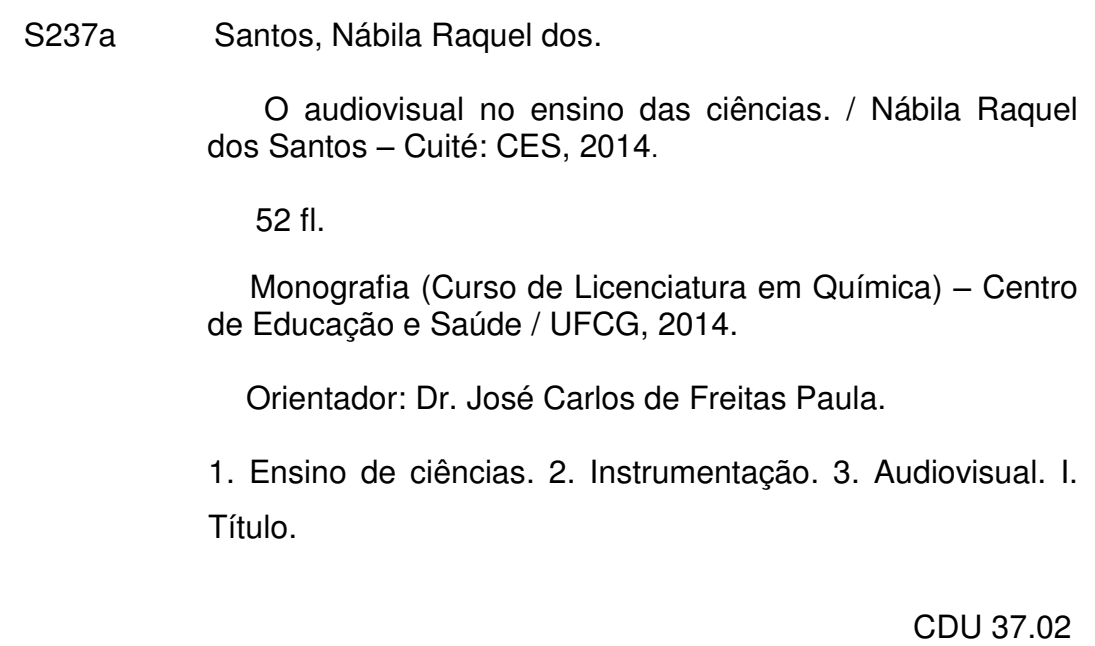

# **NÁBILA RAQUEL DOS SANTOS O AUDIOVISUAL NO ENSINO DAS CIÊNCIAS**

Monografia apresentada como exigência parcial para obtenção do título de licenciada, na área de concentração em química, a comissão julgadora da Universidade Federal de Campina Grande.

Aprovada em \_\_\_\_\_/\_\_\_\_\_/\_\_\_\_\_

Nota:\_\_\_\_\_\_\_\_\_\_\_\_

# BANCA EXAMINADORA

\_\_\_\_\_\_\_\_\_\_\_\_\_\_\_\_\_\_\_\_\_\_\_\_\_\_\_\_\_\_\_\_\_\_\_\_\_\_\_\_\_\_\_\_\_\_\_\_\_\_\_\_\_\_\_\_\_\_\_\_\_\_\_\_\_\_\_\_\_\_

José Carlos de Freitas Paula

(Orientador)

(UFCG/CES/UAE)

\_\_\_\_\_\_\_\_\_\_\_\_\_\_\_\_\_\_\_\_\_\_\_\_\_\_\_\_\_\_\_\_\_\_\_\_\_\_\_\_\_\_\_\_\_\_\_\_\_\_\_\_\_\_\_\_\_\_\_\_\_\_\_\_\_\_\_\_\_\_

Paulo Sérgio Gomes da Silva

(Titular - Interno)

(UFCG/CES/UAE)

\_\_\_\_\_\_\_\_\_\_\_\_\_\_\_\_\_\_\_\_\_\_\_\_\_\_\_\_\_\_\_\_\_\_\_\_\_\_\_\_\_\_\_\_\_\_\_\_\_\_\_\_\_\_\_\_\_\_\_\_\_\_\_\_\_\_\_\_\_\_

Jair Stefanini Pereira de Ataíde

(Titular - Externo)

(UFCG/CES/UAE)

Ao meu Deus, amor maior;

Ao meu filho amado, razão da minha lucidez; A meu esposo querido, pelo carinho, compreensão e apoio; A minha mãe, pela grande força e ajuda concedida.

# **AGRADECIMENTOS**

Em primeiro lugar ao meu bom, generoso e misericordioso Deus, ao qual não teria alcançado tão longe sem a sua infinita bondade e fidelidade. Toda honra e glória seja dada a ti Senhor.

 A minha saudosa mãe Maria da Paz, meu muito obrigado e minha eterna gratidão pelo apoio absoluto e por compartilhar desse sonho.

 Ao meu esposo, companheiro e amigo, Deybron Oliveira, obrigada pelo incentivo, compreensão e apoio incondicional nesta caminhada.

 Ao meu amado filho presente de Deus na minha vida, obrigada por existir meu príncipe. Mamãe lhe ama incondicionalmente.

 Aos meus familiares, nas pessoas de Micaéla, Monaliza, Tia Das e meu pequeno sobrinho Edmilson Neto que tanto me faz sorrir, obrigada pelos momentos de descontração.

 Ao meu ilustre orientador Prof. Dr. José Carlos de Freitas Paula, grata pelos ensinamentos cedidos, por sua generosidade e paciência.

 Obrigada ao PET licenciatura em Química pelos desafios impostos e a enorme bagagem cedida, e a todos que direta ou indiretamente contribuíram para realização deste sonho. Meu muito obrigado!

*"Gosto de ser gente porque, inacabado, sei que sou um ser condicionado, mas consciente do inacabamento, sei que posso ir mais além dele. Esta é a diferença profunda entre o ser condicionado e o ser determinado. [...] Gosto de ser gente porque, como tal, percebo afinal que a construção de minha presença no mundo, que não se faz no isolamento, isenta da influência das forças sociais, que não se compreende fora da tensão entre o que herdo geneticamente e o que herdo social, cultural e historicamente, tem muito a ver comigo mesmo."*

*Paulo Freire* 

# **RESUMO**

Este trabalho trata da produção e utilização de audiovisuais no ensino das ciências, na Escola Estadual de Ensino Fundamental e Médio José Luiz Neto, situada no município de Barra de Santa Rosa e na Escola Estadual Professor Lordão, situada no município de Picuí, ambas no estado da Paraíba. Seu objetivo é a produção de um curta-metragem que auxilie no processo ensino/aprendizagem com a produção prévia de um roteiro. Para tal, foi elaborado um questionário para sondar a opinião dos professores sobre o uso desta ferramenta e um levantamento de dados e repositórios no intuito de se conhecer a metodologia aplicada para produção de um audiovisual didático. Os professores e alunos são favoráveis ao uso desta nova ferramenta pedagógica. A produção do curta-metragem nos mostra a possibilidade de suprir a falta de vídeos de acordo com as necessidades temáticas.

**Palavras-chave:** Ensino de Ciências, Instrumentação, Audiovisual.

# **ABSTRACT**

This paper deals with the production and use of audiovisual teaching science, the average state primary school and José Luiz Neto located in the municipality of Barra de Santa Rosa, in the state of Paraíba. Your goal is to produce a short film to help with the teaching / learning process with the prior production of a script. To this end, a questionnaire was designed to gauge the opinions of teachers about using this tool and a data collection and repositories in order to know the methodology for producing an audiovisual teaching. Teachers and students are favorable to the use of this new teaching tool. The production of the short film shows us the possibility to address the lack of videos according to the thematic needs.

**Keywords:** Science education, Instrumentation, audiovisual.

# **LISTA DE FIGURAS**

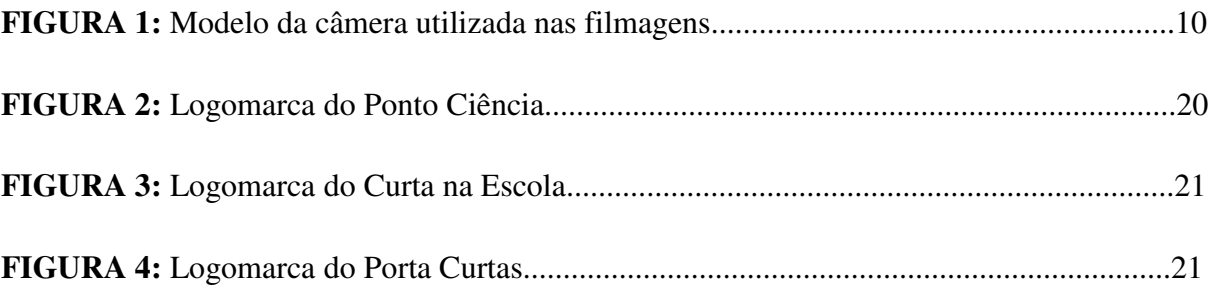

# **LISTA DE GRÁFICOS E TABELAS**

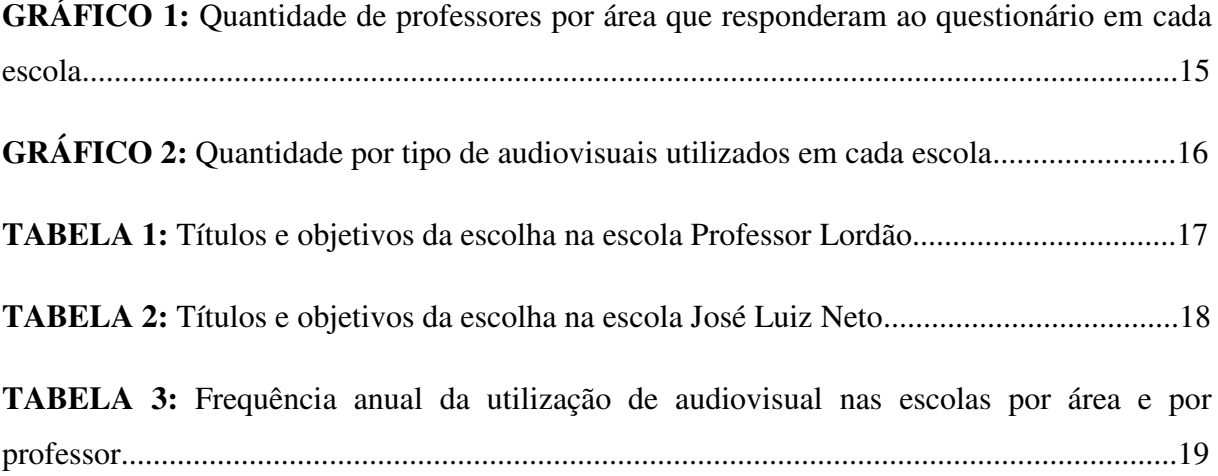

# **LISTA DE ABREVIATURAS E SIGLAS**

- **UFCG –** Universidade Federal de Campina Grande
- **CES –** Centro de Educação e Saúde
- **UAE –** Unidade Acadêmica de Educação
- **PET –** Programa de Educação Tutorial
- **SEED –** Secretaria de Educação a Distância
- **PROINFO –** Programa Nacional de Informática na Educação
- **PCN –** Parâmetros Curriculares Nacionais
- **PCNEM –** Parâmetros Curriculares Nacionais para o Ensino Médio
- **TIC –** Tecnologia da Informação e Comunicação
- **PL -** Polegada
- **ProEMI –** Programa Ensino Médio Inovador
- **PDE –** Plano de Desenvolvimento da Educação
- **EEEFM –** Escola Estadual de Ensino Fundamental e Médio
- **J.L.N. –** José Luiz Neto
- **L. –** Lordão
- **CTSA** Ciência, Tecnologia, Sociedade e Ambiente
- **EPI** Equipamentos de Proteção Individual
- **EPC**  Equipamentos de Proteção Coletiva

# **SUMÁRIO**

<span id="page-12-5"></span><span id="page-12-4"></span><span id="page-12-3"></span><span id="page-12-2"></span><span id="page-12-1"></span><span id="page-12-0"></span>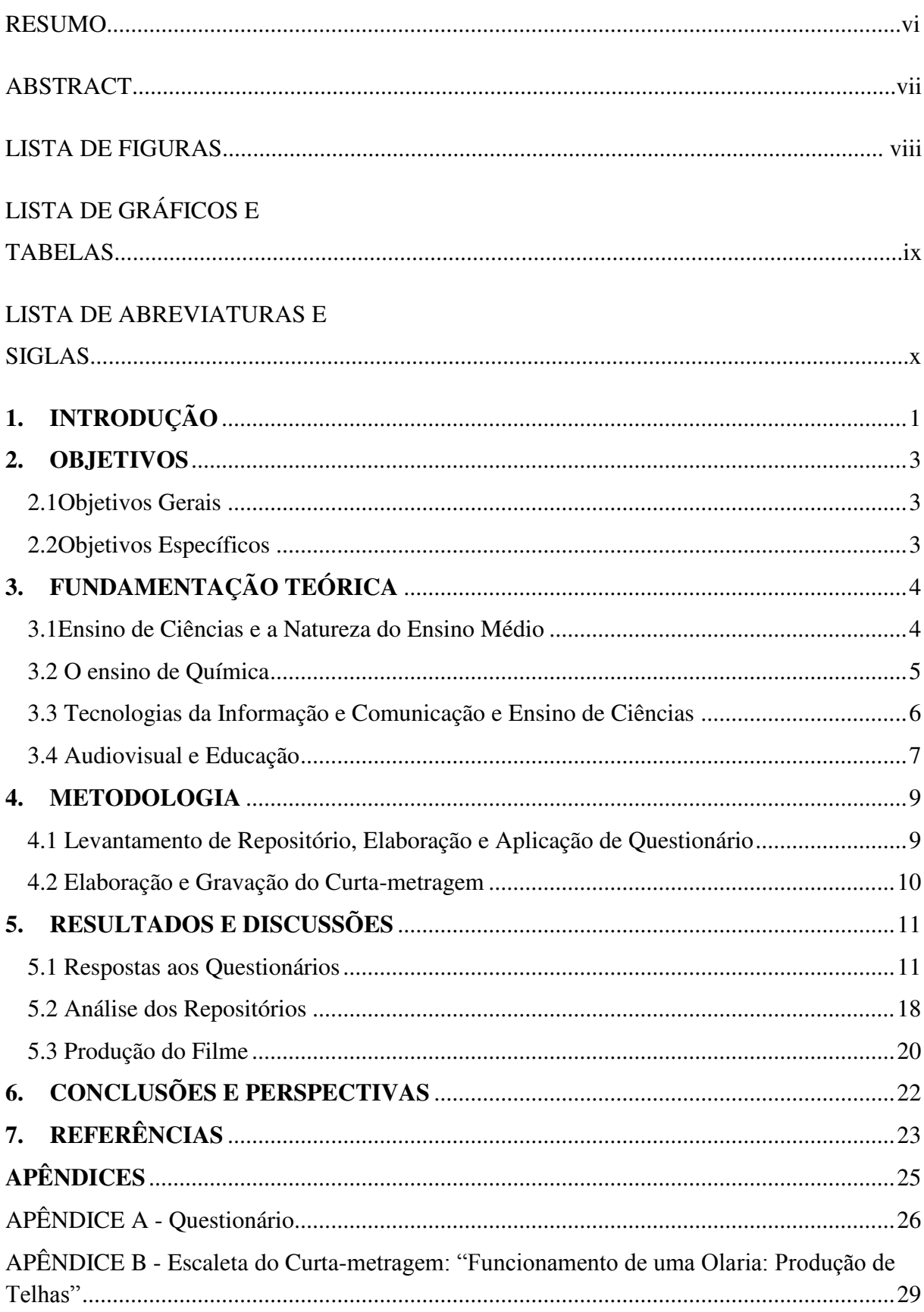

<span id="page-13-1"></span><span id="page-13-0"></span>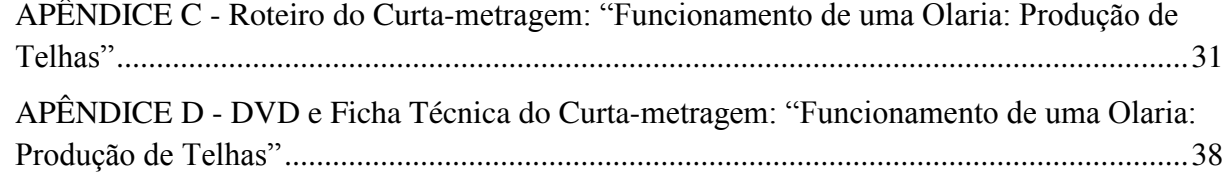

# **1. INTRODUÇÃO**

Os Parâmetros Curriculares Nacionais do Ensino Médio destacam a importância da utilização da tecnologia no ensino, especialmente em ciências. No final da década de 1990 foi lançado pela Secretaria de Educação a Distância (SEED), o Programa Nacional de Informática na Educação (PROINFO) com o objetivo de informatizar as escolas.

A vivência de experiências com ambientes digitais está cada vez mais ampla, tanto alunos quanto professores estão cada vez mais buscando alternativas para facilitar o ensino. O uso de novas tecnologias está associado às questões e intenções educacionais, ou seja, proporcionar um ensino com tecnologia a toda uma coletividade, propiciando ao aluno o contato com a cultura tecnológica do seu tempo e o desenvolvimento de um juízo crítico sobre estas tecnologias. Segundo Porto (2006), Professores e alunos, imersos nas culturas dos meios de comunicação, trazem para a escola temas aí presentes, com pontos de identificação com seus cotidianos culturais.

O audiovisual possui um grande potencial educativo, porém não explorado totalmente, lançando mão de uma identidade própria, uma linguagem que o torna singular e extremamente sedutor (SILBIGER, 2004). O audiovisual assim como outros meios telemáticos chega ao espectador primeiramente no sistema sensorial e em seguida no cognitivo. Para Porto (2006), ao contrário do que acontecem com os textos escolares, os meios de comunicação lidam com nexos entre pessoas, palavras, imagens e sons que são compreendidos e desfrutados pelos sujeitos pelas vias da sensibilidade antes de chegar ao intelecto.

O desinteresse dos professores em utilizar audiovisual nas aulas de ciências deriva muitas vezes da falta de conhecimento do mesmo em lidar com essa ferramenta. É preciso tornar viável o acesso frequente de professores e alunos às novas tecnologias. A carência de material audiovisual para o ensino das ciências é norteada por diversos fatores, além da pouca prática do professor, a carência das escolas públicas condena as populações carentes ao analfabetismo tecnológico. Segundo Moran (2000), a sociedade precisa ter como projeto político a procura de formas de diminuir a distância que separa os que podem e os que não podem pagar pelo acesso a informação.

2

Quando se constrói competências e habilidades para lidar com os recursos tecnológicos, as atividades didáticas passam a serem contextualizadas e esses procedimentos são usados como mais uma ferramenta pedagógica enriquecedora.

# **2. OBJETIVOS**

# **2.1 Objetivos Gerais**

Verificar a utilização do audiovisual nas salas de aulas do ensino médio da Escola Estadual de Ensino Fundamental e Médio José Luiz Neto e na Escola Estadual Professor Lordão, voltados para o Ensino de ciências propondo a produção de um curta-metragem e a sua possível utilização em sala de aula.

# **2.2 Objetivos Específicos**

- Pesquisa e aplicação de questionário sobre a utilização dos audiovisuais na escola;
- Levantamento de repositórios voltados para o ensino de ciências;
- Criação de um roteiro;
- Elaboração de curta-metragem sobre a produção de telhas em uma cerâmica da região do curimataú.

# **3. FUNDAMENTAÇÃO TEÓRICA**

# **3.1 Ensino de Ciências e a Natureza do Ensino Médio**

A área em Ensino de Ciências ainda que relativamente recente, vem se expandindo significativamente, apresentando uma variedade em seus objetos e métodos de estudo (SANTOS, 2010). De acordo com o PCN a diversificação de materiais ou recursos didáticos é importante e necessária, o uso do computador, jornais, revistas, vídeos, filmes, livros de divulgação científica, peças teatrais e músicas, possibilitam a integração de diferentes saberes. A seleção, organização de temas, conteúdos e habilidades são essenciais ao processo de ensino e aprendizagem.

Apesar da formação em ciências ser defendida como indispensável desde a década de 70, o conhecimento científico ainda permanece inacessível a grande maioria da população. E mesmo que ele atinja algumas pessoas, sua correlação com o dia-a-dia não é notada, na maioria das vezes (Pierson *et al*, 2005).

Com a subdivisão das áreas de conhecimento levada pela organização da escola e dos elementos que compõem os seus currículos, os estudantes tem dificuldade em perceber a correlação entre as disciplinas e quais sua conexões com o cotidiano (KRASILCHIK, 2004; MARANDINO, 2004).

É importante acompanhar o desenvolvimento do ensino de ciências buscando identificar suas características e preocupações, principalmente no que diz respeito à interação entre as diversas áreas do conhecimento.

Segundo Pierson *et al* (2005), o aluno passou a ser lembrado como o sujeito para o qual se volta a educação científica e o desenvolvimento de aspectos cognitivos e afetivos, reconhecido como elemento fundamental na construção do processo educativo.

Os alunos passam a serem descobridores, transformadores e produtores do conhecimento. A qualidade e a relevância da produção dependem também dos talentos individuais dos alunos que passam a ser considerados como portadores de inteligências múltiplas (BEHRENS, 2000).

# **3.2 O ensino de Química**

O conhecimento químico deve ser promovido como um meio de interpretar o mundo e intervir na realidade. A química como instrumento da formação humana amplia horizontes culturais e a autonomia no exercício da cidadania.

De acordo com os PCNEM o ensino de química deve se contrapor a ênfase na memorização de informações e de fragmentos fora da realidade dos alunos.

"O aprendizado de Química no ensino médio" "[...] deve possibilitar ao aluno a compreensão tanto dos processos químicos em si, quanto da construção de um conhecimento científico em estreita relação com as aplicações tecnológicas e suas implicações ambientais, sociais, políticas e econômicas" (PCN+, 2004, p.87).

No ensino de química as atividades e conteúdos abordados devem promover no aluno o desenvolvimento de competências e habilidades no que diz respeito ao domínio de representação, comunicação, investigação, compreensão e contextualização sociocultural.

Segundo os PCNEM os conteúdos apresentados aos alunos deve levar em consideração a vivência individual do aluno evidenciando os conhecimentos científicos e tecnológicos ao tempo que mostra suas relações com a cultura e o ambiente.

Para os PCN a transmissão de informação não é suficiente para que o aluno desenvolva suas ideias de maneira significativa, propondo uma organização de conteúdos através dos "temas estruturadores" que são divididos em nove, todos com intuito de desenvolver o conhecimento de maneira articulada. No presente trabalho baseou-se nos temas, (1) química e atmosfera, (2) química e litosfera enfocando os materiais extraídos e sintetizados pelo homem, bem como seus processos de produção, usos e aplicações ambientais, sociais e econômicas.

O tema (1) trata da interação do ser humano com seu mundo físico considerando os aspectos químicos, os processos industriais, as fontes e efeitos da poluição e suas implicações. No tema (2) a litosfera como fonte de recursos materiais para a sobrevivência, compreensão do uso do solo e seus benefícios.

## **3.3 Tecnologias da Informação e Comunicação e Ensino de Ciências**

As Tecnologias de Informação e Comunicação (TIC) compõem-se de ideias, projetos, interesses, utopias e estratégias que afetam de diferentes formas os indivíduos e as instituições. Segundo Sancho *et al* (2006), há uma expectativa grande de que as TIC nos trarão soluções rápidas para melhoria da qualidade na educação. Porém, se a educação dependesse somente de tecnologias, já teríamos achado as soluções para essa melhoria há muito tempo.

Nas palavras de Moran (2000), as tecnologias são importantes, mas não resolvem as questões de fundo. Ensinar e aprender são os desafios maiores que enfrentamos em todas as épocas e particularmente agora em que estamos pressionados pela transição do modelo de gestão industrial para o da informação e do conhecimento.

O uso das tecnologias deve ser incentivado, a escola e os professores devem utilizar vários recursos para melhorar o ensino e a aprendizagem, diminuindo o abismo entre aluno e professor. A inserção de formas alternativas no ensino facilita a interação e motiva o aprendizado.

O trabalho escolar com as tecnologias de comunicação e informação deve mudar a ordem do processo educativo, no qual, tradicionalmente, o professor decide o que ensinar. Para Moran (2000) ensinar é um processo social inserido em cada cultura, com suas normas, tradições e leis, mas também é um processo profundamente pessoal: cada um de nós desenvolve um estilo, seu caminho, dentro do que está previsto para a maioria.

Para Sancho *et al* (2006) é preciso apropriar-se dos processos, desenvolver habilidades que permitam o controle das tecnologias e de seus efeitos. Ou ainda:

> [...] viabiliza uma formação intelectual, emocional e corporal do cidadão, que lhe permita criar, planejar e interferir na sociedade. Pensamos na importância de um trabalho pedagógico em que o professor reflita sobre sua ação escolar e efetivamente elabore e operacionalize projetos educacionais com a inserção das tecnologias da informação e da comunicação – TIC – no processo educacional, buscando integrálas à ação pedagógica na comunidade intra e extra- escolar e explicitá-las claramente nas propostas educativas da escola (SANCHO *et al* , 2006).

Porto (2006) enfatiza que o processo de formação docente deve compreender um conjunto de métodos de comunicação interpessoal e comunicativo priorizando práticas coerentes com o que se pretende implantar na sala de aula. Ressalta ainda que a realidade tratada nas informações presentes nos meios de comunicação é uma construção social e a orientação docente precisa auxiliar os alunos a uma leitura crítica e consequentemente a uma intervenção na realidade.

Professores e alunos, envolvidos nas culturas dos meios de comunicação, trazem para a escola temas com pontos de identificação em seus cotidianos. O professor conectado as novidades tecnológicas e educacionais é capaz de propiciar uma melhor assimilação de conteúdos aos alunos.

# **3.4 Audiovisual e Educação**

A linguagem audiovisual torna passível a veiculação de uma enorme variável de informações, sob os mais diversos contornos e gêneros.

Um vídeo traz para sala de aula realidades distante dos alunos como, por exemplo, a Amazônia ou a África. Pode até mesmo simular experiências de química que seriam perigosas em laboratório ou que exigiriam muito tempo e recursos (MORAN, 2000).

O trabalho com imagem possibilita a participação ativa do espectador porque ele reconhece nela alguma coisa que vê ou pode ser visto no real. A imagem convoca o indivíduo a completar seu entorno. Funciona como uma dobradiça, articulando "o interior do sujeito, seus desejos, suas ideias, motivações e conhecimentos, com os elementos do mundo real. Os indivíduos buscam informações que lhes sejam úteis [...] utilizam-se das representações pessoais e sociais para criar e/ou recriar valores e conceitos, tornando-se operadores de mensagens" (Porto, 2003, p. 97).

O potencial educativo dos meios de comunicação de massa, em especial dos audiovisuais, é inquestionável. E tal constatação não se limita a realidade brasileira. É um fenômeno global (SILBIGER, 2004, p. 375). A utilização do audiovisual tem trazido grande feito para educação, apesar das dificuldades encontradas nas escolas.

Segundo Carneiro (2002 apud Pimentel *et al*, 2011, p.02 ):

As escolas devem incentivar que se use vídeo como função expressiva dos alunos, complementando o processo ensino-aprendizagem da linguagem audiovisual e como exercício intelectual e de cidadania necessário em sociedades que fazem uso intensivo dos meios de comunicação, afim de que sejam utilizados crítica e criativamente. A escola que incorporar os meios de comunicação poderá desenvolver educação ativa e criativa também por meio deles.

A análise e a apreciação da linguagem audiovisual pressupõe que o espectador conheça seus elementos, seu processo de constituição.

É importante educar para usos democráticos, mais progressistas e participativos das tecnologias, que facilitem a evolução dos indivíduos (MORAN, 2000).

A linguagem audiovisual comunica as ideias por meio das emoções, é uma forma de expressão que mobiliza a sensibilidade. Segundo Silbiger (2004), o audiovisual lança mão de uma identidade própria, ou seja, de uma linguagem que o torna singular e extremamente sedutor.

A linguagem audiovisual desenvolve múltiplas atitudes perceptivas, solicita a imaginação e reinveste a afetividade com um papel de mediação primordial no mundo, enquanto a linguagem escrita desenvolve mais o rigor, a organização, a abstração e a análise lógica (MORAN, 2000).

# **4. METODOLOGIA**

## **4.1 Levantamento de Repositório, Elaboração e Aplicação de Questionário**

Inicialmente foi feito uma revisão bibliográfica buscando os autores mais atuais que tratam sobre ensino das ciências e a utilização de tecnologias inovadoras para o ensino. Foram vistos os repositórios de alguns sites como o ponto ciência, curta na escola, porta-curta da Petrobras no intuito de observar a disponibilidade de vídeos em curta-metragem voltado para o ensino de ciências e de Química.

Elaboramos um questionário com oito perguntas sendo seis discursivas e duas de múltipla (apêndice A) escolha com o objetivo de sondar os professores a respeito do uso de audiovisuais em aula. O mesmo foi aplicado aos professores de matemática, física, química e biologia da Escola Estadual de Ensino Fundamental e Médio José Luiz Neto, situada na cidade de Barra de Santa Rosa – PB e na Escola Estadual Professor Lordão, situada na cidade de Picuí – PB. A primeira questão foi elaborada para conhecer a área de atuação do professor, a segunda pergunta trata do interesse em saber se o professor faz uso de audiovisual e qual o tipo escolhido. A terceira pergunta quer saber quais os títulos de alguns audiovisuais já utilizados pelo professor e o porquê da escolha, a quarta pergunta foi apresentada para saber qual a metodologia que o professor utiliza para aplicar o audiovisual, se prefere no inicio, meio ou fim de aula, se discute o tema abordado no vídeo. A quinta pergunta busca saber da frequência do uso de audiovisuais pelo professor, se faz uso frequente acima de três vezes ao ano, se o uso é raro cerca de duas vezes ao ano ou se não há nenhuma utilização. A sexta pergunta esta interessada em saber das dificuldades encontradas pelo professor para utilização do audiovisual em sua área de atuação. Na sétima e oitava pergunta quer se saber a aceitação dos alunos e a opinião do professor sobre a utilização do audiovisual como ferramenta de ensino, respectivamente.

## **4.2 Elaboração e Gravação do Curta-metragem**

Na etapa seguinte iniciamos a estrutura de um curta-metragem a partir da produção de uma escaleta<sup>1</sup> (apêndice B) como prévia indicativa para a criação do roteiro (apêndice C). Escolhemos a indústria cerâmica Umburana especializada na produção de telhas e tijolos situada na zona rural do município de Picuí/PB para gravação do curta-metragem intitulado "Funcionamento de uma Olaria: Produção de Telhas" (apêndice D). Na escaleta são traçadas as cenas indicando os espaços a serem gravados, mas sem nenhuma descrição minuciosa. O mesmo é composto por seis cenas que vão desde o portão de entrada da cerâmica, passando por todo processo de estocagem de matéria prima, produção dos artefatos, forno utilizado e danos causados à saúde e ao meio ambiente. O roteiro vem tratando de modo detalhado como será feita a gravação e quais as falas do narrador no vídeo. As cenas propostas pela escaleta acabam por tomar corpo no roteiro. Utilizamos uma câmera doméstica Samsung com smart automático 2.0, modelo PL 120 de resolução 14.2 megapixels e zoom ótico de 5x. O vídeo foi editado com o auxilio do Vegas pro 11.

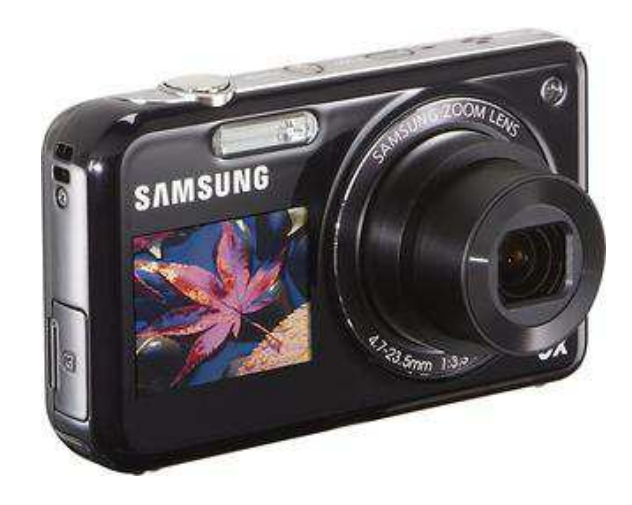

FIGURA 1: Modelo da câmera utilizada nas filmagens.

**Fonte:** Google imagens.

<u>.</u>

<sup>&</sup>lt;sup>1</sup> Termo técnico da área de cinema que apresenta uma primeira estrutura, sequência para a produção de um audiovisual precedendo a montagem do roteiro.

# **5. RESULTADOS E DISCUSSÕES**

## **5.1 Respostas aos Questionários**

Os questionários foram aplicados em duas escolas com realidades diferentes, sendo a Escola Estadual Professor Lordão com um perfil mais inovador e fazendo parte do Programa Ensino Médio Inovador- ProEMI, instituído pela Portaria nº 971, de 9 de outubro de 2009, integrando as ações do Plano de Desenvolvimento da Educação – PDE, como estratégia do Governo Federal para induzir a reestruturação dos currículos do Ensino Médio e fortalecer o desenvolvimento de propostas curriculares inovadoras aumentando o tempo do aluno na escola para garantir a formação integral com a inserção de atividades que tornem o currículo mais dinâmico e a E.E.E.F.M. José Luiz Neto com um perfil mais tradicional. Tivemos o intuito de investigar a familiaridade e a frequência do uso de audiovisual com alguns professores das referidas escolas, foram escolhidos professores das áreas de química, física, matemática e biologia para que se pudessem saber também as principais dificuldades de utilização do audiovisual nestas disciplinas.

No José Luiz Neto seis professores responderam ao questionário, a saber, um professor de Química, um de Física, dois de Biologia e dois de Matemática. Na escola professor Lordão foram respondidos nove questionários nos quais dois professores eram de Química, dois de Física, um de Biologia e quatro de Matemática. Vale salientar que o quadro de professores na Escola Estadual Professor Lordão é maior que na E.E.E.F.M. José Luiz Neto. Tem-se no total um número de quinze professores consultados, podemos assim considerar um número razoável e suficiente para nossa pesquisa.

A **primeira questão** tratou da área de atuação do professor, ao qual será descrito no gráfico a baixo.

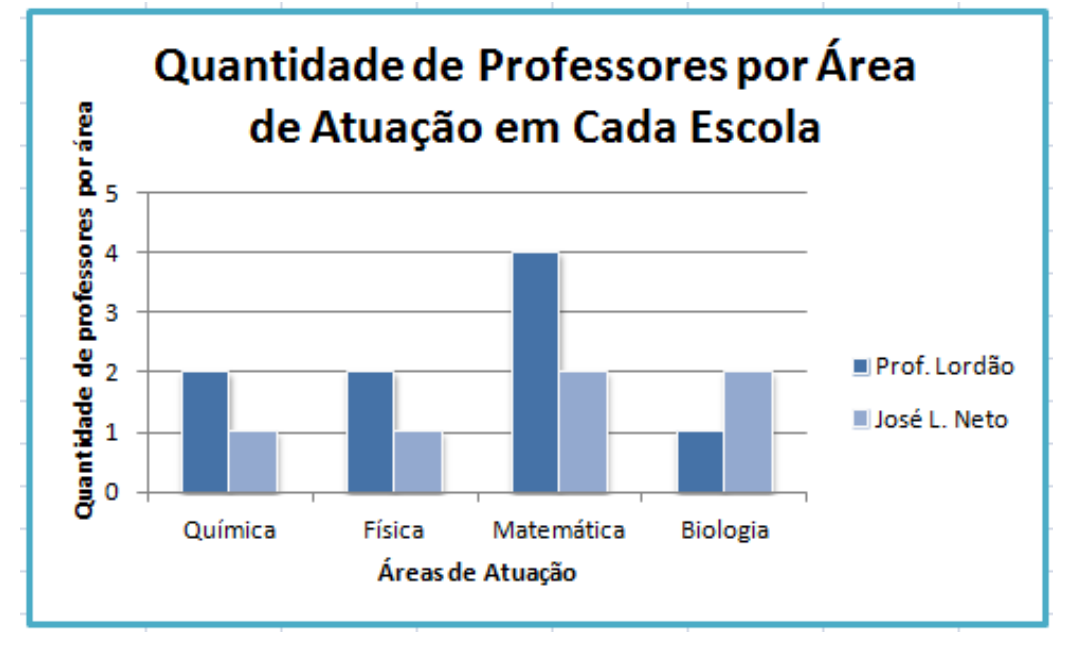

GRÁFICO 1: Quantidade de professores por área que responderam ao questionário em cada escola.

 Na escola Professor Lordão houve uma predominância entre os professores de Matemática e um déficit na área de Biologia. No José Luiz Neto houve uma boa divisão para Matemática/Biologia dois em cada disciplina e Química/Física um para cada disciplina.

A **segunda questão** envolve a necessidade de saber se o professor já utilizou algum tipo de audiovisual em aula. O gráfico a baixo mostra a quantidade de audiovisuais utilizados em cada escola por tipo, se o professor fez uso de um, dois ou até três tipos diferentes de audiovisual.

**Fonte:** O próprio autor

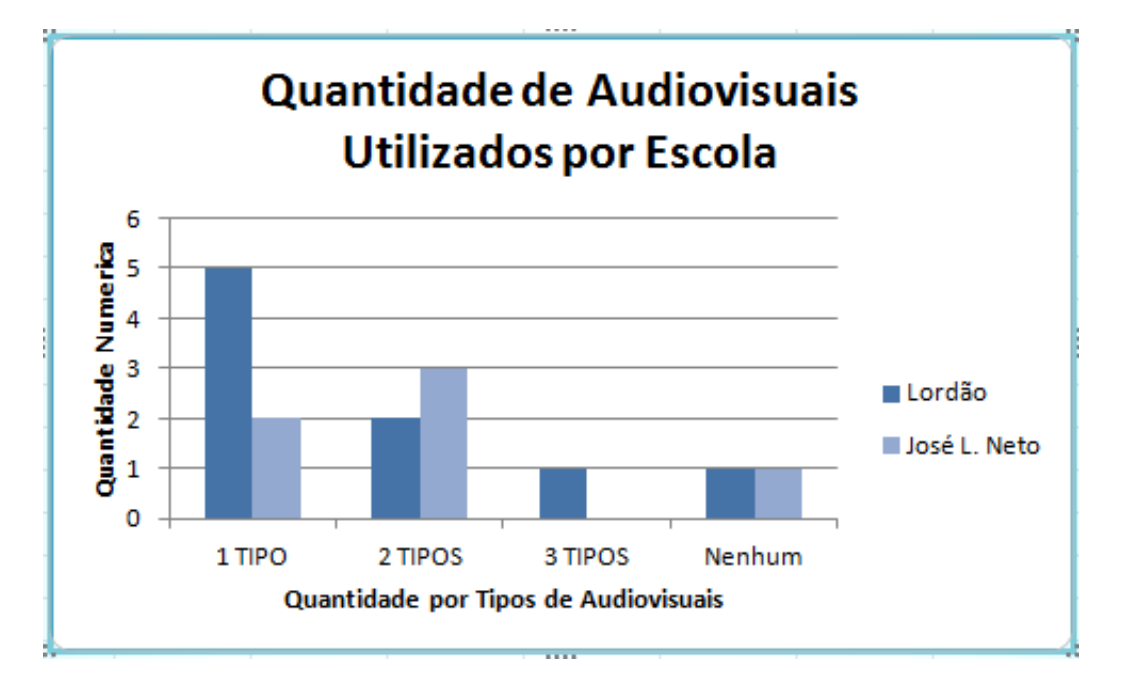

GRÁFICO 2: Quantidade por tipo de audiovisuais utilizados em cada escola.

**Fonte:** O próprio autor.

No Professor Lordão apenas um professor já fez uso de até três tipos diferentes de audiovisual, dois fizeram uso de até dois tipos e cinco de apenas um tipo e um professor nunca fez uso de audiovisual em sala. No José Luiz Neto dois dos professores já fizeram uso de algum tipo de audiovisual, três de dois tipos diferentes, nenhum chegou a utilizar três tipos e um nunca fez uso de audiovisual.

Alguns professores ainda sentem dificuldade em utilizar algum tipo de audiovisual como ferramenta de ensino, evidenciado na área de matemática.

*"Às vezes falta cabo do aparelho e os vídeos são restrito"* Professor de matemática no JLN.

*"Falta de material específico"* Professor de matemática no L.

A **terceira questão** quis conhecer alguns títulos que foram utilizados e quais os objetivos. Os mesmo estão descritos a baixo em duas tabelas separadas por escola.

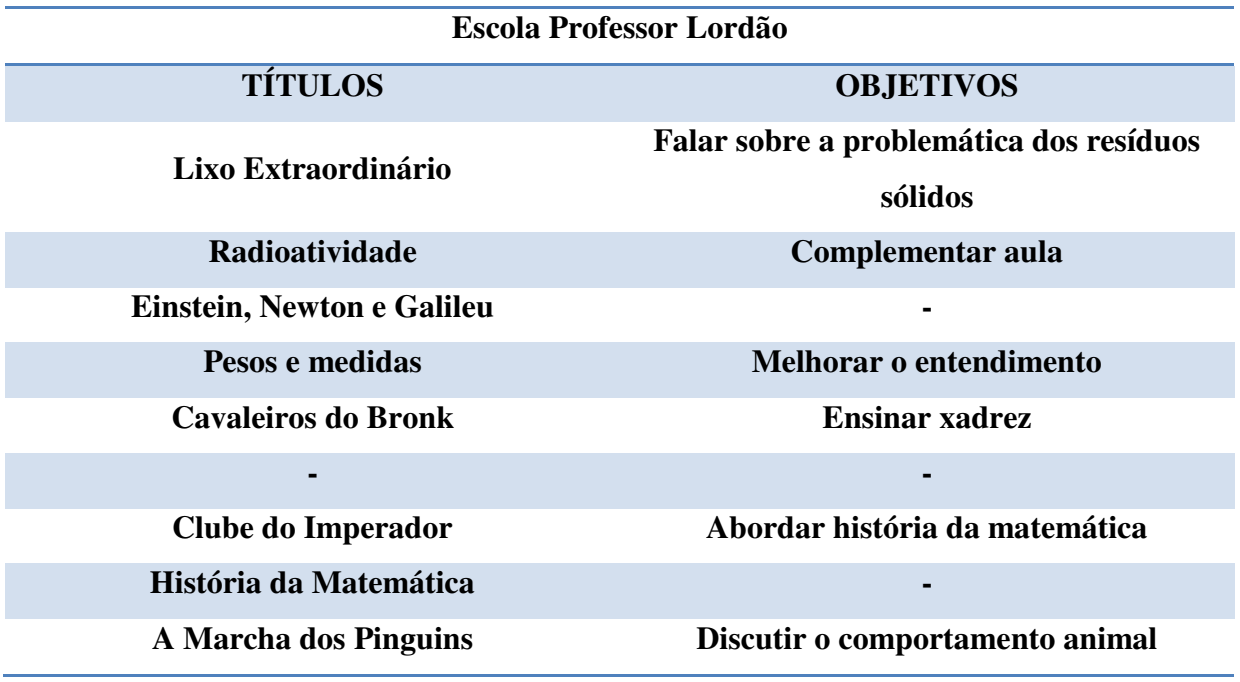

TABELA 1: Títulos e objetivo da escolha na escola Professor Lordão.

**Fonte:** O próprio autor.

Na escola Professor Lordão em química utilizou-se audiovisuais sobre lixo e radioatividade, em física predominou os documentários sobre Einstein, Newton e Galileu além de pesos e medidas. Em matemática os professores fizeram uso de filmes sobre a História da Matemática e também sobre xadrez, um dos professores nunca fez uso de audiovisual. Em biologia o vídeo utilizado foi sobre comportamento animal. Os objetivos foram diversos, dando-se ênfase no melhoramento da aula e complemento do material teórico.

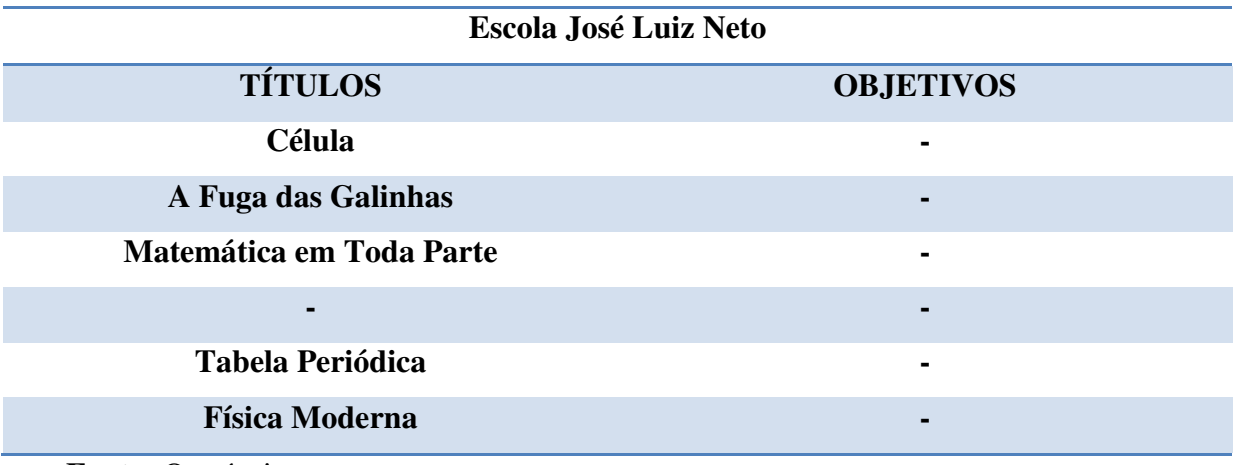

TABELA 2: Títulos e objetivo da escolha na escola José Luiz Neto.

**Fonte:** O próprio autor

Na escola José Luiz Neto os títulos predominantes em biologia são sobre "A célula" e "A fuga das galinhas". Dos professores de matemática um fez uso de audiovisual sobre "Matemática em toda parte" e o outro nunca fez uso de audiovisual. Em química o professor utilizou audiovisual sobre "A tabela periódica" e em física sobre a "Física moderna". A terceira questão também pedia que os professores citassem o objetivo da escolha do título, mas não houve respostas.

A **quarta questão** tratou da visão do professor sobre a utilização dessa metodologia em aula, buscamos conhecer como o audiovisual é introduzido em sala, se serve como complemento, revisão ou substituição da aula. Na escola Professor Lordão todos os professores, que já utilizaram audiovisual o fazem como complemento durante as aulas no intuito de criar debates, resolver exercícios e fixar melhor o conteúdo, com exceção de um que não respondeu. Dentre as respostas as que mais chamam atenção são as seguintes:

*"Procuro algum filme que venha a enriquecer as minhas aulas"* Professor de física no L.

*"Sempre utilizo como parte da exposição do conteúdo ou como método construtivista, exibindo-o após a exposição teórica para discussão aplicada do conteúdo"* Professor de biologia no L.

Através desses relatos é visto que alguns professores se preocupam em fazer uso do audiovisual como ferramenta complementar ao ensino, não o utilizando em lugar da aula. Bem como o cuidado de se preparar previamente para exibição do audiovisual.

 Na escola José Luiz Neto apenas um professor faz uso de audiovisual como apoio pedagógico ou aulas de revisão, outros dois fazem uso como substituição da aula, mostrando apenas o vídeo e discutindo um pouco sobre a temática, *"Faço uma apresentação simples do vídeo, executo sua exibição e em seguida para fazer a síntese da aprendizagem passo um resumo como feedback"* Professor de matemática no JLN. É preciso atenção para não deixar que o audiovisual seja inserido no lugar do professor que deve estar sempre como mediador do conhecimento e não como aplicador.

Outros três que representam metade dos professores solicitados para responder ao questionário não souberam responder ou deixaram em branco.

A **quinta questão** abordou a frequência anual do uso de algum tipo de audiovisual como mostrado na tabela a baixo.

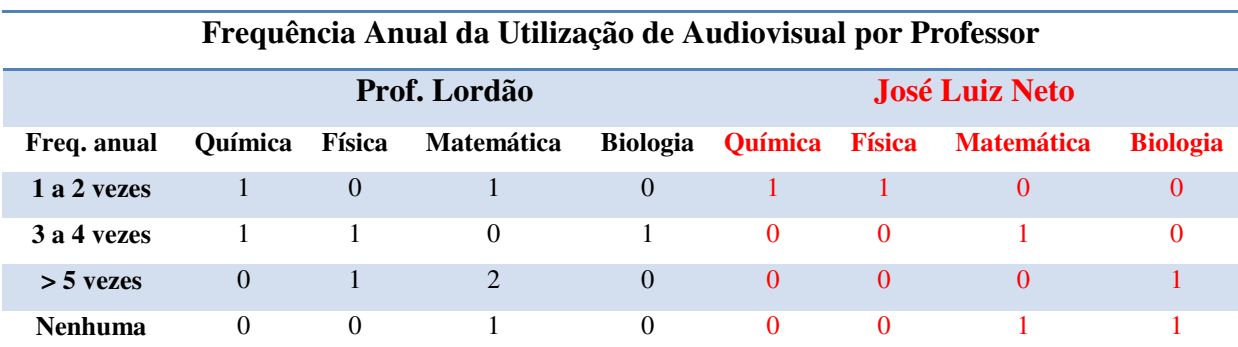

TABELA 3: Frequência anual da utilização de audiovisual nas escolas por área e por professor.

**Fonte:** O próprio autor

A **sexta questão** discutiu sobre as dificuldades encontradas em cada área para utilização de algum tipo de audiovisual. Na escola Professor Lordão a área que sente maior dificuldade é a matemática, segundo os professores não há material específico como citou o professor *"Sim, não são todos os filmes que se encaixam nas aulas, fica difícil encaixar, mas não impossível"* Professor de matemática no L*.*

Outros professores alegaram ainda que a dificuldade seria o tempo curto das aulas e a falta de uma videoteca na escola, outros afirmaram não encontrar dificuldade alguma sendo um deles da biologia e outro de física.

Na escola José Luiz Neto a unanimidade encontra dificuldades na utilização deste recurso, as causa são as mais variadas, desde a falta de estrutura da escola à falta de material didático e vídeos com conteúdos disponíveis. *"A adaptação de conteúdos e a acomodação dos alunos por sala, uma vez que é precária e bastante disputada"* Professor de Matemática do JLN.

Apenas um professor afirmou não encontrar dificuldade, sendo este da biologia.

A **sétima questão** tratou da resposta dos alunos frente à utilização do audiovisual em sala. Na escola Professor Lordão a maioria dos professores afirmaram que os alunos são receptivos, atenciosos e entusiasmados com a utilização deste novo método, afirmaram também que as aulas se tornam mais produtivas por aguçar a curiosidade dos alunos, embora alguns não gostem de documentários. Vale citar a fala do professor de biologia da escola L em que diz *"Os alunos aceitam bem os vídeos, porém grande parte ainda não gosta do gênero documentário, acho que isso se deve ao pouco costume que talvez tenham"*. Entre os outros dois professores ambos de matemática, um afirmou que *"Eles só valorizam o filme se é um tema que eles gostem, poucos nos dá retorno"*, o outro não respondeu.

Na escola José Luiz Neto todos os professores consideraram positiva as respostas dos alunos frente à utilização de audiovisual em aula. "*É bem positivo porque diversifica a aula e é também uma forma de observar as habilidades dos alunos".* Professor de matemática no JLN.

Porém um professor afirmou ainda que o uso frequente dos mesmos pode causa o aborrecimento dos alunos. *"A aceitação é muito boa, porém o excesso dos mesmos causa aborrecimento aos alunos".* Professor de química no JLN

A **oitava questão** abordou a opinião do professor frente ao uso do audiovisual como nova ferramenta de ensino. Na escola Professor Lordão a opinião favorável ao uso do audiovisual foi unanime, todos gostam e afirmam melhorar efetivamente o ensino e a aprendizagem dos alunos, porém um deles abriu uma exceção e falou *"É uma boa ferramenta, mas não substitui uma boa aula lecionada por um bom professor".* Professor de

matemática no L. O que me pareceu bastante curioso, pois segundo Moran o intuito da utilização de audiovisual como ferramenta é justamente auxiliar o professor e não substituí-lo.

Na escola José Luiz Neto um dos professores considera a utilização de audiovisual como apenas um pequeno apoio. Os demais veem de maneira positiva e consideram uma excelente ferramenta, como citou alguns professores,

*"É mais um suporte pedagógico que pode auxiliar de maneira eficaz, se estiver de acordo com os objetivos propostos, os conteúdos e o plano de curso vigente".* Professor de matemática do JLN.

*"É uma ótima estratégia de ensino e nos auxilia bastante".* Professor de biologia no JLN.

# **5.2 Análise dos Repositórios**

O **Ponto Ciência** é uma comunidade virtual onde se encontra instruções passo - a passo, com fotos e vídeos de experimentos de química, física e biologia. O portal é um ponto de encontro onde pessoas podem discutir a criação e utilização de experimentos no ensino e na divulgação das ciências. Os experimentos são classificados em termos de sua dificuldade de execução, tempo de preparo, custo dos materiais, permitindo uma pesquisa que contemple o tipo de atividade mais compatível com sua realidade. É possível comentar o conteúdo de cada experimento e tirar dúvidas através do fórum disponível em cada um deles.

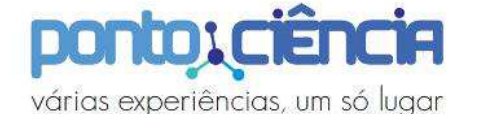

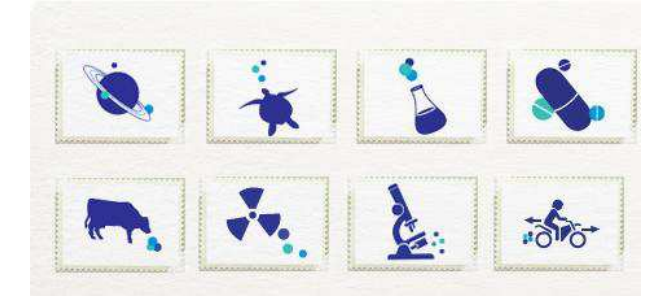

FIGURA 2: Logo do Ponto Ciência.

**Fonte:** www.pontociencia.org.br

O **Curta na Escola** faz seleções de curtas-metragens com alto potencial didático, possui um acervo pedagógico com 397 curtas, podendo ser assistidos a 358 na íntegra.

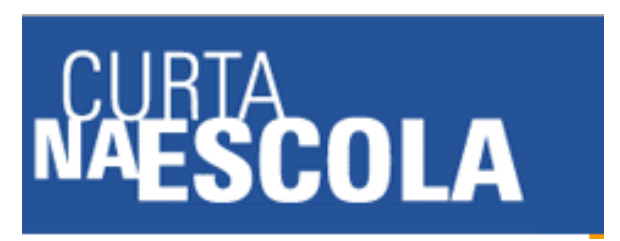

FIGURA 3: Logomarca do Curta na Escola

**Fonte:** www.curtanaescola.org.br

Os curtas-metragens são categorizados por gênero, nível de ensino, faixa etária, disciplina e temas transversais. Na categoria gênero têm-se animações, documentários, experimentais e ficção. Os níveis de ensino vão desde a educação infantil até a pós-graduação, com faixa etária que varia de três acima de 18 anos. As disciplinas passam por arte, filosofia, sociologia, português, história entre outras, abordando também temas transversais que vão desde cidadania e ética a meio ambiente, saúde, tecnologia entre outros.

No tocante as ciências na disciplina de Química há apenas um curta-metragem fornecido, o mesmo deixa a desejar quanto a sua intenção temática. Nas disciplinas de Biologia, Física e Matemática estão disponíveis 17, 3 e 2 curtas-metragens respectivamente.

O projeto **Porta Curtas** Petrobras é integralmente voltado para a Internet e tem por objetivo difundir a produção nacional de curtas. O site oferece a exibição gratuita e na íntegra de centenas de curtas-metragens dos mais variados temas.

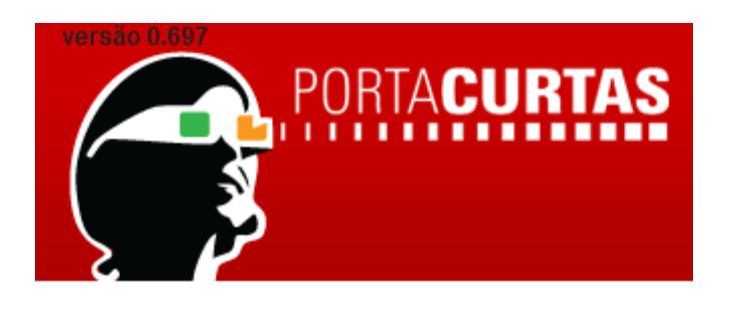

FIGURA 4: Logomarca do Porta Curtas Petrobras

**Fonte:** portacurtas.org.br

# **5.3 Produção do Filme**

O curta-metragem "Funcionamento de uma Olaria: Produção de Telhas" foi gravado na Cerâmica Umburana, situada na zona rural do município de Picuí/PB. O curta abordou desde os primórdios do surgimento do trabalho com cerâmica, a produção de telhas, os danos causados a saúde e ao meio ambiente.

A produção do vídeo se aproxima do que chamamos de CTSA (Ciência, Tecnologia, Sociedade e Ambiente), com a aplicação de um tema transversal havendo uma preocupação com o desenvolvimento crítico do aluno para que o mesmo possa entender e relacionar a ciência com a tecnologia, a sociedade e os impactos causados ao meio ambiente. O curtametragem é do gênero Filme de Pesquisa, podendo ser aplicado nas disciplinas de Química, Biologia, História, Sociologia e Geografia. Encaixa-se na faixa etária a partir de 14 anos nas séries Fundamental II, Ensino médio e Educação de Jovens e Adultos.

A discussão no curta-metragem inicia-se desde os mais remotos tempos onde o homem utilizava o barro para produzir utilitários domésticos. No Brasil, as peças de cerâmicas mais antigas encontradas em escavações arqueológicas remontam do séc. X a.C., e é originária dos povos que habitavam a região de Marajó no Pará. A cerâmica é muito versátil podendo substituir a pedra talhada, a madeira e outros objetos feitos de cascas de frutos, essa versatilidade, certamente, garantiu à cerâmica sua utilidade até os dias de hoje.

De um modo geral a produção de telhas em cerâmicas convencionais segue a seguinte sequência: extração da matéria prima, preparação da argila, prensagem e moldagem, pré-secagem e queima ou cozimento.

Para a produção de telha na cerâmica Umburana utiliza-se argila retirada de pequenos açudes da região e trazida também de uma jazida em Santa Cruz-RN, sendo fundamental a experiência do oleiro para escolher a melhor matéria prima para a fabricação das peças. A argila ideal é preparada pelo operador com o uso de escavadeiras, onde é misturado o barro forte, que é uma argila escura com maior plasticidade, da jazida ao barro fraco, com menor plasticidade e menor granulometria, molhado dos pequenos açudes, após a mistura é necessário um repouso de 10 a 12 horas para assim poder dá inicio ao processo de produção.

As argilas ideais possuem fácil desagregação permitindo moldagem adequada, com granulometria fina e distribuição granulométrica conveniente garantindo o controle das dimensões finais do produto, possuir teor de matéria orgânica que possa conferir, juntamente com a granulometria, boa plasticidade e resistência mecânica suficiente para evitar deformações, permitindo o manuseio das peças cruas, com baixo ou nenhum teor de carbonatos, sulfatos e sulfetos.

O tempo de pré-secagem varia de acordo com a temperatura ambiente e a sensação térmica. Em dias quentes é necessário de 3 a 4 horas, em dias nublados ou chuvosos esse tempo aumenta consideravelmente. A queima é o processo mais importante na produção de peças cerâmicas, nesta fase a peça cerâmica sofre as reações e transformações químicas e físicas necessárias para conceder ao produto as propriedades requeridas. O forno utilizado é do tipo caieira ou intermitente, o mais antigo no qual o processo de queima consiste em carregar o forno, queimar até a temperatura de maturação ou estabilização, resfriar e, então, retirar as peças. A matriz energética utilizada é a madeira retirada de vegetação local normalmente utiliza-se o cajueiro, o aveloz e a algaroba por não serem espécies nativas dessa região.

A composição mineralógica da argila é uma mistura de caulinita  $(A_2Si_2O_5(OH)_4)$ com ilita  $((K,H_3O)(Al,Mg,Fe)_2(Si,Al)_4O_{10}[(OH)_2,H_2O])$ , caulinita com montmorilonita ou esses minerais em camadas mistas, além de um teor considerável de ferro.

O vídeo trata à degradação ambiental falando das ocorrências características, quando há perda de adaptação as características físicas, químicas e biológicas, quando é inviabilizado o desenvolvimento socioeconômico, a degradação na exploração mineral. Todos esses fatores ocorrem quando a prática é exercida sem técnicas adequadas, podendo também acarretar em poluição visual e sonora, áreas desmatadas, surgimento de erosões, poluição de efluentes entre outros.

Se tratando dos riscos a saúde o vídeo traz os riscos ocupacionais quando as técnicas e as atividades são recorrentes e análogas às condições de trabalho praticadas. É relatado que a falta dos EPI's ou EPC's, trazem uma série de problemas ao trabalhador.

# **6. CONCLUSÕES E PERSPECTIVAS**

 Na escola Professor Lordão o uso de audiovisuais é frequente e os professores estão mais preocupados em fazer uso desta ferramenta como auxilio nas aulas e não como substituição, já a escola José Luiz Neto faz pouco uso e quando o faz parte dos professores não se preparam devidamente.

 Quanto às dificuldades no uso ambas as escolas as encontram desde a falta de estrutura física e de equipamentos até a falta de vídeos relacionados aos temas necessários para cada área de atuação dos professores sendo déficit maior em matemática.

 A receptividade dos alunos é positiva e os professores são favoráveis ao uso desta ferramenta.

 Na análise dos repositórios foi possível perceber que a respeito das questões didáticas e de animações e arte todos são satisfatórios, porém alguns deixam a desejar quanto à clareza na exposição do conteúdo dentro das áreas envolvidas.

 Com relação às analises dos repositórios faltam mais vídeos voltados para ciência no geral.

 A produção do curta-metragem nos mostra a possibilidade de ultrapassar dificuldades quanto à falta de vídeos relacionados ao tema das aulas, mostrando-nos que é possível elaborar o seu próprio vídeo de acordo com uma necessidade temática.

Elaborar um plano de aula para aplicação da ferramenta no ensino de ciências;

Fazer uma análise mais detalhada dos repositórios;

 Produzir mais versões com outras abordagens incluindo outros temas transversais e disciplinares;

 Elaborar uma sequência didática com a produção de vídeos feitos por alunos da educação básica nas escolas;

# **7. REFERÊNCIAS**

HAMZE, Amelia. Linguagem audiovisual e a educação. UNIFEB/CETEC e FISO – Barretos. http://educador.brasilescola.com/gestao-educacional/linguagem.htm

KRASILCHIK, Myriam; MARANDINO, Martha. Ensino de ciências e cidadania. São Paulo: Moderna, 2004.

MORAN, J. M. Novas tecnologias e mediação pedagógica/ José Manuel Moran, Marcos T. Masetto, Marilda Aparecida Behens. – Campinas, SP: Papirus, 2000.

PCN+. Orientação Educacionais Complementares aos Parâmetros Curriculares Nacionais, 2004.

PORTO, T. M. E. As tecnologias de comunicação e informação na escola; relações possíveis... relações construídas. Revista brasileira de educação. v - 11. n-31. Jan/abr, 2006.

PIERSON, Alice Helena Campos; FREITAS, Denise de; ZUIN, Vânia Gomes. Aspectos de ciência, educação científica e cidadania em debate a partir de uma situação sócio-científica. V Encontro Nacional de Pesquisa em Educação em Ciências – V ENPEC – ATAS. Bauru: ABRAPEC, 2005.

SANCHO, J. M.; HERNANDEZ, F. *et al*. (Org). Tecnologias para transformar a educação. Porto Alegre: Artmed, 2006.

SANTOS, Priscila Carmona dos. A utilização de recursos audiovisuais no ensino de ciências: tendências entre 1997 e 2007. Orientação Agnaldo Arroio. São Paulo: s. n., 2010.

SANTOS, D. O. WARTHA, E. J. FILHO, J. C. S. Softwares educativos livres para o ensino de química: Análise e categorização. XV ENEQ – Brasília, DF, Brasil – 21 e 24 de julho de 2010.

SILBIGER, L. N. O potencial educativo do audiovisual na educação formal. ACTAS DO III SOPCOM, VI LUSOCOM e II IBÉRICO – Volume IV. Universidade de São Paulo – Escola de Comunicação e Artes.

**APÊNDICES**

**APÊNDICE A - Questionário** 

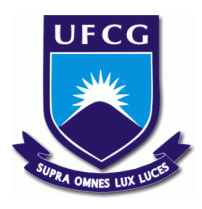

# **UNIVERSIDADE FEDERAL DE CAMPINA GRANDE CENTRO DE EDUCAÇÃO E SAÚDE UNIDADE ACADÊMICA DE EDUCAÇÃO**

# **PESQUISA DE CAMPO**

# **QUESTIONÁRIO**

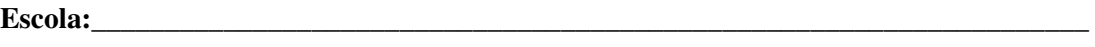

**1) Qual sua área de atuação?** 

**( ) Matemática ( ) Química ( ) Física ( ) Biologia ( ) Ciências** 

**2) Já utilizou algum tipo de audiovisual em suas aulas? Curtas, longas metragens ou documentários?** 

**\_\_\_\_\_\_\_\_\_\_\_\_\_\_\_\_\_\_\_\_\_\_\_\_\_\_\_\_\_\_\_\_\_\_\_\_\_\_\_\_\_\_\_\_\_\_\_\_\_\_\_\_\_\_\_\_\_\_\_\_\_\_\_\_\_\_\_\_\_\_\_** 

**\_\_\_\_\_\_\_\_\_\_\_\_\_\_\_\_\_\_\_\_\_\_\_\_\_\_\_\_\_\_\_\_\_\_\_\_\_\_\_\_\_\_\_\_\_\_\_\_\_\_\_\_\_\_\_\_\_\_\_\_\_\_\_\_\_\_\_\_\_\_\_\_** 

**\_\_\_\_\_\_\_\_\_\_\_\_\_\_\_\_\_\_\_\_\_\_\_\_\_\_\_\_\_\_\_\_\_\_\_\_\_\_\_\_\_\_\_\_\_\_\_\_\_\_\_\_\_\_\_\_\_\_\_\_\_\_\_\_\_\_\_\_\_\_\_\_\_\_\_\_\_ \_\_\_\_\_\_\_\_\_\_\_\_\_\_\_\_\_\_\_\_\_\_\_\_\_\_\_\_\_\_\_\_\_\_\_\_\_\_\_\_\_\_\_\_\_\_\_\_\_\_\_\_\_\_\_\_\_\_\_\_\_\_\_\_\_\_\_\_\_\_\_\_\_\_\_\_\_** 

**\_\_\_\_\_\_\_\_\_\_\_\_\_\_\_\_\_\_\_\_\_\_\_\_\_\_\_\_\_\_\_\_\_\_\_\_\_\_\_\_\_\_\_\_\_\_\_\_\_\_\_\_\_\_\_\_\_\_\_\_\_\_\_\_\_\_\_\_\_\_\_\_\_\_\_\_\_\_\_\_\_\_**

**\_\_\_\_\_\_\_\_\_\_\_\_\_\_\_\_\_\_\_\_\_\_\_\_\_\_\_\_\_\_\_\_\_\_\_\_\_\_\_\_\_\_\_\_\_\_\_\_\_\_\_\_\_\_\_\_\_\_\_\_\_\_\_\_\_\_\_\_\_\_\_\_\_\_\_\_\_\_\_\_\_\_**

**3) Cite os títulos que você já utilizou e qual(is) objetivo(s).** 

**4) Como você utiliza (metodologia) o audiovisual nas aulas?** 

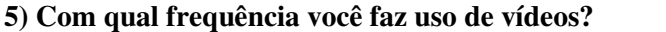

**a) 1 a 2 vezes ao ano ( ) b) 3 a 4 vezes ao ano ( ) c) Acima de 5 vezes ao ano ( )** 

**d) Nenhuma vez ( )** 

**6) Existe alguma dificuldade de utilização de vídeos, filmes ou documentários em sua área? Qual(is)?** 

**\_\_\_\_\_\_\_\_\_\_\_\_\_\_\_\_\_\_\_\_\_\_\_\_\_\_\_\_\_\_\_\_\_\_\_\_\_\_\_\_\_\_\_\_\_\_\_\_\_\_\_\_\_\_\_\_\_\_\_\_\_\_\_\_\_\_\_\_\_\_\_\_\_\_\_\_\_\_\_\_\_\_**

**\_\_\_\_\_\_\_\_\_\_\_\_\_\_\_\_\_\_\_\_\_\_\_\_\_\_\_\_\_\_\_\_\_\_\_\_\_\_\_\_\_\_\_\_\_\_\_\_\_\_\_\_\_\_\_\_\_\_\_\_\_\_\_\_\_\_\_\_\_\_\_\_** 

**\_\_\_\_\_\_\_\_\_\_\_\_\_\_\_\_\_\_\_\_\_\_\_\_\_\_\_\_\_\_\_\_\_\_\_\_\_\_\_\_\_\_\_\_\_\_\_\_\_\_\_\_\_\_\_\_\_\_\_\_\_\_\_\_\_\_\_\_\_\_\_\_** 

**\_\_\_\_\_\_\_\_\_\_\_\_\_\_\_\_\_\_\_\_\_\_\_\_\_\_\_\_\_\_\_\_\_\_\_\_\_\_\_\_\_\_\_\_\_\_\_\_\_\_\_\_\_\_\_\_\_\_\_\_\_\_\_\_\_\_\_\_\_\_\_\_** 

**7) Caso faça uso de algum audiovisual em sala de aula, qual é a resposta dos alunos frente à utilização deste recurso?** 

**\_\_\_\_\_\_\_\_\_\_\_\_\_\_\_\_\_\_\_\_\_\_\_\_\_\_\_\_\_\_\_\_\_\_\_\_\_\_\_\_\_\_\_\_\_\_\_\_\_\_\_\_\_\_\_\_\_\_\_\_\_\_\_\_\_\_\_\_\_\_\_\_\_\_\_\_\_\_\_\_\_\_**

**\_\_\_\_\_\_\_\_\_\_\_\_\_\_\_\_\_\_\_\_\_\_\_\_\_\_\_\_\_\_\_\_\_\_\_\_\_\_\_\_\_\_\_\_\_\_\_\_\_\_\_\_\_\_\_\_\_\_\_\_\_\_\_\_\_\_\_\_\_\_\_\_\_\_\_\_\_\_\_\_\_\_**

**8) Qual a sua opinião frente ao uso do audiovisual como ferramenta de ensino?** 

**APÊNDICE B - Escaleta do Curta-metragem: "Funcionamento de uma Olaria: Produção de Telhas"**

### **Escaleta para curta-metragem**

**"Funcionamento de uma Olaria: Produção de Telhas"**

Tempo de duração 10' a 15'.

- Animação com visão geral do assunto tratado no texto.
- *Surgimento histórico de artefatos cerâmicos.*
- *Entrada da Cerâmica Umburana.*
- *Interior da Cerâmica Umburana, acesso à produção e visão geral da produção.*
- *Trabalhadores no processo de produção, extração e preparação da argila.*
- *Trituração e mistura da argila, formando a pasta que será feita as telhas.*
- *O percurso da argila após ser colocada na esteira.*
- Características físicas e químicas das argilas ideais.
- *Tipo de forno utilizado e Fonte energética que mantém as fornalhas.*
- *Riscos para saúde, impactos sociais e os danos ao meio ambiente.*

**APÊNDICE C - Roteiro do Curta-metragem: "Funcionamento de uma Olaria: Produção de Telhas"** **UNIVERSIDADE FEDERAL DE CAMPINA GRANDE** 

**CENTRO DE EDUCAÇÃO E SAÚDE** 

**UNIDADE ACADÊMICA DE EDUCAÇÃO** 

**Licenciatura em Química** 

**Orientador: José Carlos F. Paula** 

**Produção:** 

**Nábila Santos** 

**Roteiro para Curta metragem "Funcionamento de uma Olaria: Produção de Telhas"**

**Cuité - PB** 

32

**Fevereiro - 2014** 

### **1.EXTERIOR – OLARIA - DIA**

Animação com imagens e a música "Adeus Maria Fulô" de Dominguinhos e Sivuca, contendo uma visão geral do que será abordado no vídeo.

### **1.EXTERIOR – OLARIA - DIA**

Apresenta-se uma sequência de imagens com artefatos cerâmicos, peças antigas e a ilha de Marajó*. Ao som de "Maracatu Atômico" de Chico Science.*

### *NARRADOR (OFF)*

*A profissão do oleiro é uma arte que consiste ao homem transformar o barro informe em tijolos, telhas ou cerâmicas. No Brasil, existem diversos tipos de olarias, sendo algumas próprias para fabricação de telhas.* 

*A cerâmica é a mais antiga de todas as indústrias, uma vez que desde os mais remotos tempos o homem utiliza o barro para produzir utilitários domésticos* 

*A cerâmica substituiu a pedra trabalhada, a madeira, as vasilhas feitas de frutos ou de cascas. No Brasil, as peças de cerâmica mais antiga encontradas em escavações arqueológicas remontam do séc. X a.C., e é originária dos povos que habitavam a região de Marajó.* 

### **2. INTERIOR – OLARIA – DIA**

*Processo de preparação da argila, formando a pasta que será feita as telhas.* 

## *NARRADOR (OFF)*

A argila é escolhida apenas com a experiência do oleiro sendo parte retirada de pequenos açudes da região o outro restante trazido de uma jazida em Santa Cruz-RN. A argila ideal é preparada pelo operador com o uso de escavadeiras, onde é misturado o barro forte da jazida ao barro fraco molhado dos pequenos açudes, após a mistura é necessário um repouso de 10 a 12 horas para assim poder dá inicio ao processo de produção.

#### **3. INTERIOR – OLARIA – DIA**

*Processo de fabricação das telhas. Sequência de imagens seguidas da gravação in loco do processo na olaria.* 

#### *NARRADOR (OFF)*

*A argila é removida de pequenos açudes da região, onde é extraído o chamado barro fraco. O barro forte é extraído de uma jazida em Santa Cruz no Rio Grande do Norte.* 

As argilas ideais devem ser de fácil desagregação permitindo moldagem adequada, com granulometria fina e distribuição granulométrica conveniente para garantir o controle das dimensões finais do produto, possuir teor de matéria orgânica que possa conferir, juntamente com a granulometria, boa plasticidade e resistência mecânica suficiente para evitar deformações, permitindo o manuseio das peças cruas, com baixo ou nenhum teor de carbonatos, sulfatos e sulfetos.

#### **4. FILME – SEQUENCIA DE IMAGENS**

*Passará uma sequencia de imagens enquanto o narrador comenta sobre o tempo de secagem que precede a queima após a fabricação.* 

#### NARRADOR (OFF)

O tempo de pré-secagem varia de acordo com a temperatura ambiente e a sensação térmica. Em dias quentes é necessário apenas de 3 a 4 horas, em dias nublados ou chuvosos esse tempo aumenta consideravelmente.

Após esta sequencia de imagens, inicia-se outra sequencia de imagens falando sobre composição das argilas.

### NARRADOR (OFF)

A composição mineralógica da argila é uma mistura de caulinita com ilita, caulinita com montmorilonita ou esses minerais em camadas mistas, além de um teor considerável de ferro.

### **5. FILME – SEQUENCIA DE IMAGENS**

Esta sequencia mostrará o processo de queima, o tipo de forno e as fontes energéticas utilizadas na olaria. Passará imagens e em seguida o vídeo in loco do forno na olaria.

#### NARRADOR (OFF)

A queima é o processo mais importante na produção de peças cerâmicas, nesta fase a peça cerâmica sofre as reações e transformações químicas e físicas necessárias para conceder ao produto as propriedades requeridas.

Forno utilizado é do tipo caieira ou intermitente, o mais antigo no qual o processo de queima consiste em carregar o forno, queimar até a temperatura de maturação ou estabilização, resfriar e, então, retirar as peças.

As fontes energéticas que alimentam o forno são o cajueiro, aveloz e algaroba, presentes na região, porém não nativas do curimataú.

#### **6. FILME – SEQUENCIA DE IMAGENS**

Esta sequencia mostrara os p*erigos causados a saúde e os danos ao meio ambiente.*

Sequência de imagens sobre os impactos ambientais.

### NARRADOR (OFF)

A degradação ambiental pode ocorrer quando houver perda de adaptação às características físicas, químicas e biológicas, inviabilizado o desenvolvimento socioeconômico. A degradação ocorre quando a exploração é exercida sem as técnicas adequadas, acarretando em poluição visual e sonora, áreas desmatadas, surgimento de erosões, poluição de efluentes entre outros.

Em seguida a sequência de imagens mostrará alguns danos causados à saúde com a presença de texto e narrador.

## NARRADOR (OFF)

Os riscos ocupacionais a saúde do trabalhador torna-se presente quando as técnicas e as atividades são recorrentes e análogas às condições de trabalho praticadas. A falta dos EPI's recomendados, como luvas, botas e capacetes ou EPC's, podem trazer uma série de problemas ao trabalhador, como: deformidades nos dedos, varizes, problemas respiratórios, irritação nos olhos causados pela exposição direta à fumaça, problemas de coluna, perda auditiva, problemas de pele, entre outros. O uso de EPI e EPC é fundamental nas olarias, bem como adaptar novos equipamentos como vagonetes para o transporte pesado, esteiras e estufas.

**APÊNDICE D - DVD e Ficha Técnica do Curta-metragem: "Funcionamento de uma Olaria: Produção de Telhas"**

# **FICHA TÉCNICA**

# **Gênero**

Filmes de Pesquisa

# **Direção**

Nábila Santos

**Roteiro**

Nábila Santos

# **Produção**

Nábila Santos

# **Fotografia**

Nábila Santos

Google imagens

## **Trilha Sonora**

Deybron Oliveira

Nábila Santos

# **Músicas**

Adeus Maria Fulô (Sivuca e Dominguinhos)

Maracatu Atômico (Chico Science)

Computadores Fazem Arte (Chico Science)

**Edição** 

Deybron Oliveira

# **Narração**

Nábila Santos

# **Orientação**

José Carlos de Freitas Paula

# **Duração**

9min31s.